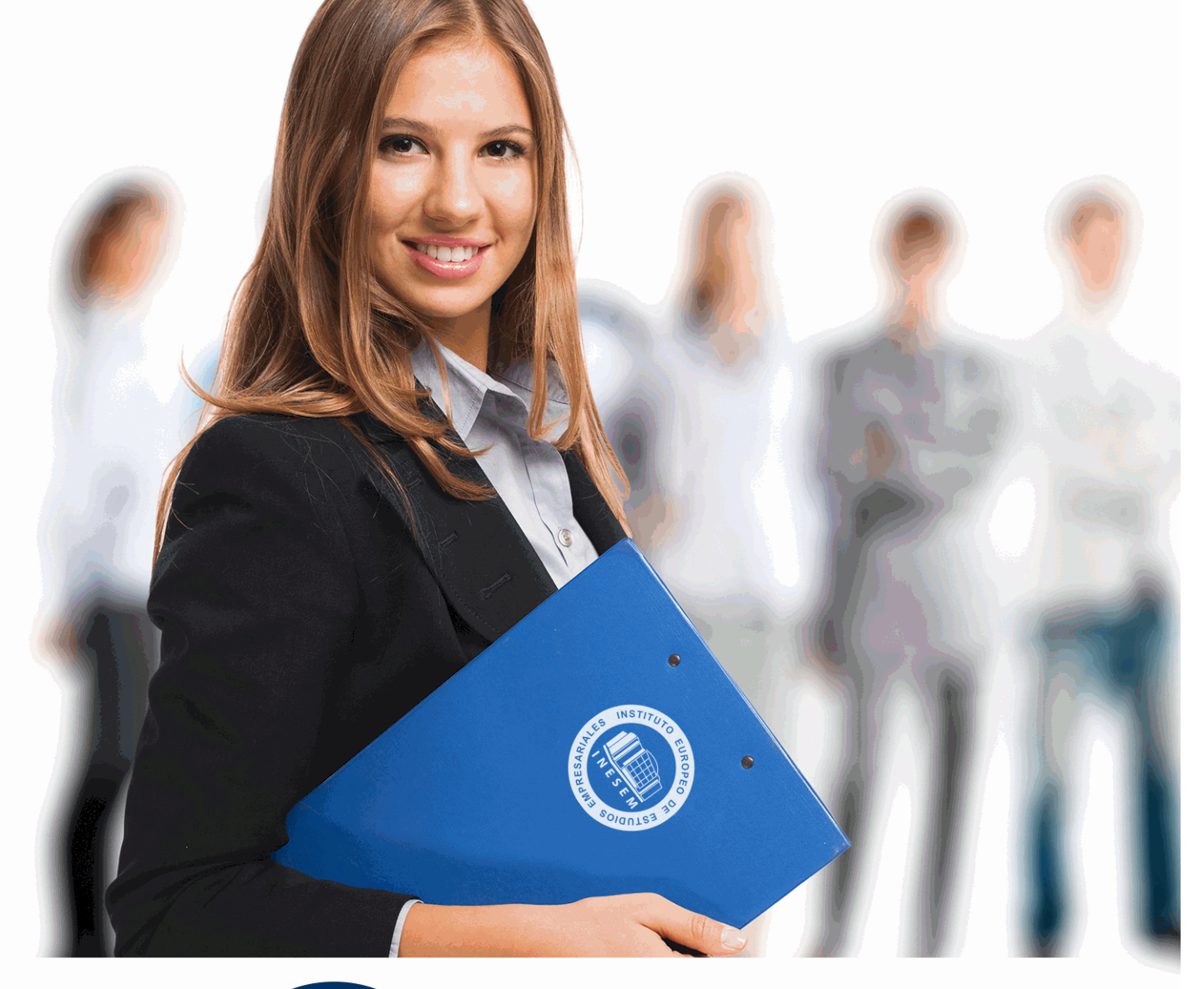

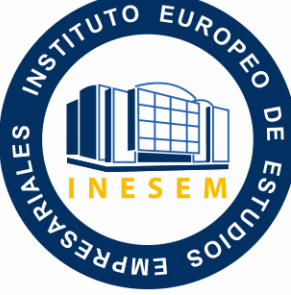

INESEM

# **BUSINESS SCHOOL**

*Curso de Excel Avanzado 365 (Titulación Universitaria con 5 Créditos ECTS)*

+ Información Gratis

**titulación de formación continua bonificada expedida por el instituto europeo de estudios empresariales**

## *Curso de Excel Avanzado 365 (Titulación Universitaria con 5 Créditos ECTS)*

*duración total:* 125 horas *horas teleformación:* 63 horas

*precio:*  $0 \in$ \*

*modalidad:* Online

\* hasta 100 % bonificable para trabajadores.

## *descripción*

El curso Avanzado de Excel 365 nos ayudará a manejar las hojas de cálculo de dicha aplicación, poder diseñar tablas dinámicas, planificar distintos escenarios o diseñar informes y gráficos. La constante evolución tecnológica, el gran desarrollo de los sistemas informáticos y la gran aplicabilidad de los mismos en los distintos escenarios profesionales nos obligan a desarrollar habilidades tecnológicas y de sistemas en distintos campos que puedan apoyar su profesión. Así, con el presente curso se pretende aportar los conocimientos necesarios que le ayudarán a manejar esta herramienta de manera profesional.

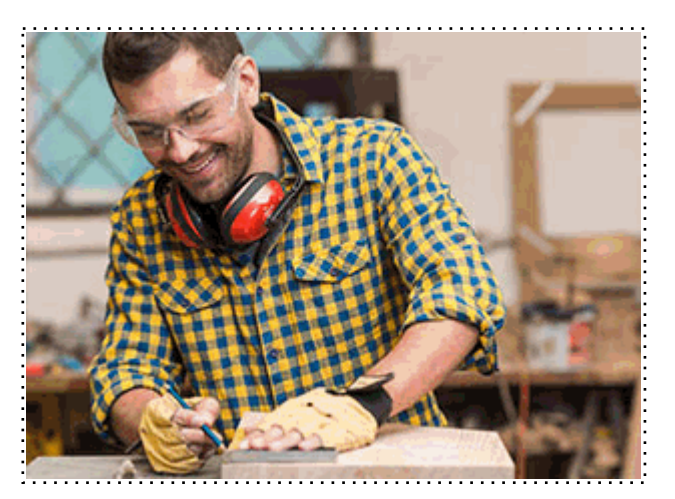

Todos aquellos trabajadores y profesionales en activo que deseen adquirir o perfeccionar sus conocimientos técnicos en este área.

## *objetivos*

- Conocer la edición de datos y fórmulas.

-Analizar la base de datos y las publicaciones.

- Describir el acceso a funciones externas.
- Identificar los documentos y la seguridad digital.
- Conocer el procedimiento de personalización de Excel.

## *para qué te prepara*

El curso de Excel avanzado 365 pretende ir más allá de las nociones básicas y el simple acercamiento a esta aplicación. Buscando de esta forma que consigas los conocimientos y aptitudes necesarias para poder desarrollar proyectos y actividades con soltura a través de esta aplicación ya que Microsoft Excel es la Hoja de Cálculo por excelencia.

#### *salidas laborales*

Departamento de Administración, Secretariado y/o Investigación, tanto de empresas públicas como privadas.

Una vez finalizado el curso, el alumno recibirá por parte de INESEM vía correo postal, la Titulación Oficial que acredita el haber superado con éxito todas las pruebas de conocimientos propuestas en el mismo.

Esta titulación incluirá el nombre del curso/máster, la duración del mismo, el nombre y DNI del alumno, el nivel de aprovechamiento que acredita que el alumno superó las pruebas propuestas, las firmas del profesor y Director del centro, y los sellos de la instituciones que avalan la formación recibida (Instituto Europeo de Estudios Empresariales).

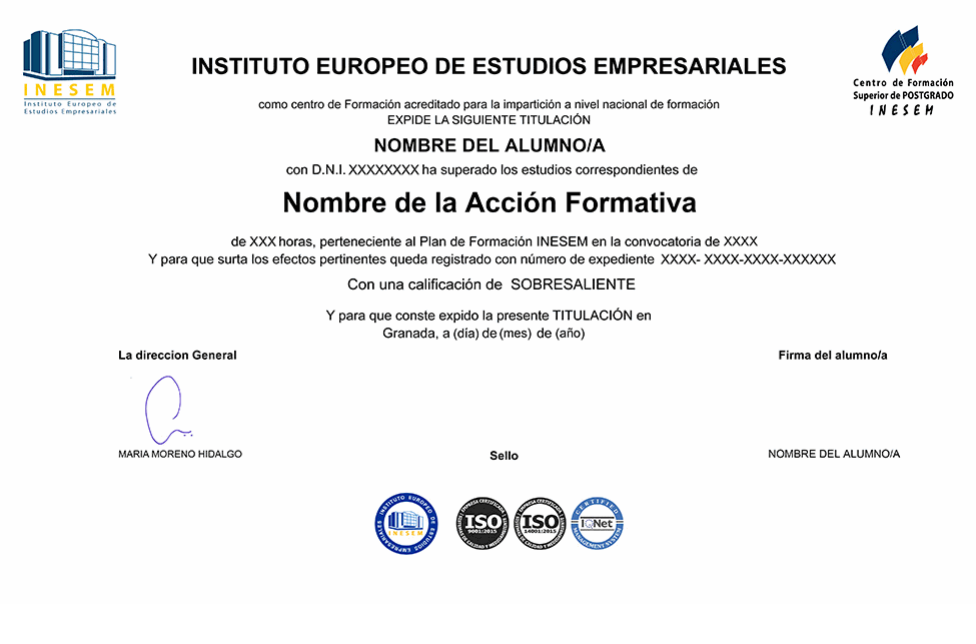

*forma de bonificación*

- Mediante descuento directo en el TC1, a cargo de los seguros sociales que la empresa paga cada mes a la Seguridad Social.

## *metodología*

El alumno comienza su andadura en INESEM a través del Campus Virtual. Con nuestra metodología de aprendizaje online, el alumno debe avanzar a lo largo de las unidades didácticas del itinerario formativo, así como realizar las actividades y autoevaluaciones correspondientes. Al final del itinerario, el alumno se encontrará con el examen final, debiendo contestar correctamente un mínimo del 75% de las cuestiones planteadas para poder obtener el título.

Nuestro equipo docente y un tutor especializado harán un seguimiento exhaustivo, evaluando todos los progresos del alumno así como estableciendo una línea abierta para la resolución de consultas.

El alumno dispone de un espacio donde gestionar todos sus trámites administrativos, la Secretaría Virtual, y de un lugar de encuentro, Comunidad INESEM, donde fomentar su proceso de aprendizaje que enriquecerá su desarrollo profesional.

*materiales didácticos*

- Manual teórico 'Excel Avanzado 365'

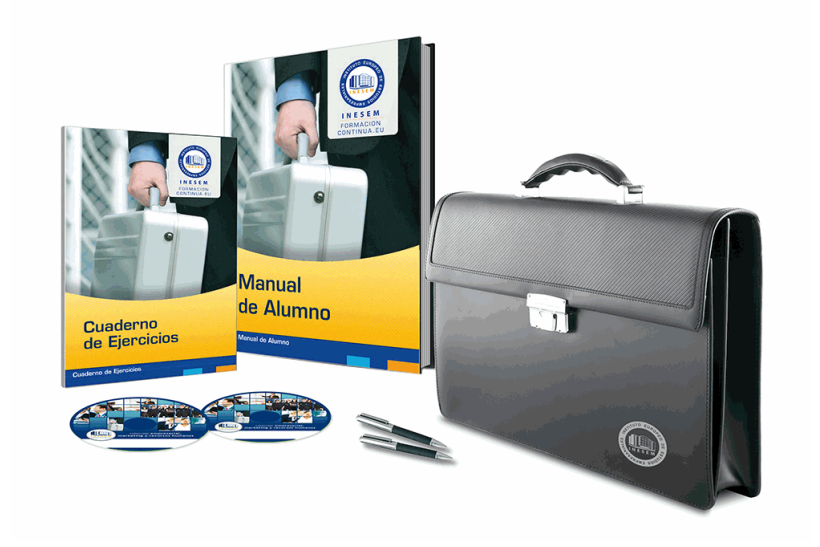

## *profesorado y servicio de tutorías*

Nuestro equipo docente estará a su disposición para resolver cualquier consulta o ampliación de contenido que pueda necesitar relacionado con el curso. Podrá ponerse en contacto con nosotros a través de la propia plataforma o Chat, Email o Teléfono, en el horario que aparece en un documento denominado "Guía del Alumno" entregado junto al resto de materiales de estudio. Contamos con una extensa plantilla de profesores especializados en las distintas áreas formativas, con una amplia experiencia en el ámbito docente.

El alumno podrá contactar con los profesores y formular todo tipo de dudas y consultas, así como solicitar información complementaria, fuentes bibliográficas y asesoramiento profesional. Podrá hacerlo de las siguientes formas:

- **Por e-mail**: El alumno podrá enviar sus dudas y consultas a cualquier hora y obtendrá respuesta en un plazo máximo de 48 horas.

- **Por teléfono**: Existe un horario para las tutorías telefónicas, dentro del cual el alumno podrá hablar directamente con su tutor.

- **A través del Campus Virtual**: El alumno/a puede contactar y enviar sus consultas a través del mismo, pudiendo tener acceso a Secretaría, agilizando cualquier proceso administrativo así como disponer de toda su documentación

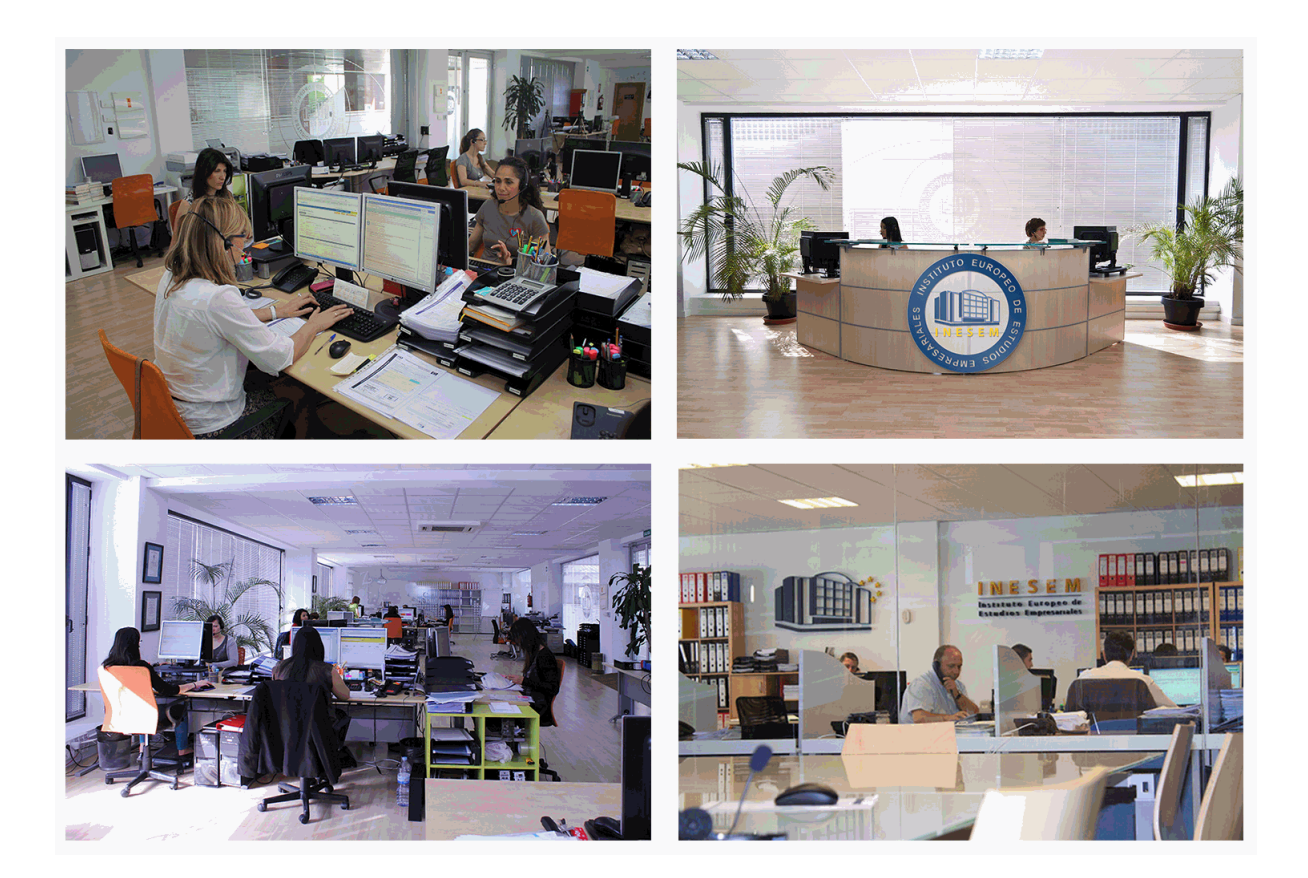

El alumno cuenta con un período máximo de tiempo para la finalización del curso, que dependerá de la misma duración del curso. Existe por tanto un calendario formativo con una fecha de inicio y una fecha de fin.

## *campus virtual online*

especialmente dirigido a los alumnos matriculados en cursos de modalidad online, el campus virtual de inesem ofrece contenidos multimedia de alta calidad y ejercicios interactivos.

## *comunidad*

servicio gratuito que permitirá al alumno formar parte de una extensa comunidad virtual que ya disfruta de múltiples ventajas: becas, descuentos y promociones en formación, viajes al extranjero para aprender idiomas...

## *revista digital*

el alumno podrá descargar artículos sobre e-learning, publicaciones sobre formación a distancia, artículos de opinión, noticias sobre convocatorias de oposiciones, concursos públicos de la administración, ferias sobre formación, etc.

#### *secretaría*

Este sistema comunica al alumno directamente con nuestros asistentes, agilizando todo el proceso de matriculación, envío de documentación y solución de cualquier incidencia.

Además, a través de nuestro gestor documental, el alumno puede disponer de todos sus documentos, controlar las fechas de envío, finalización de sus acciones formativas y todo lo relacionado con la parte administrativa de sus cursos, teniendo la posibilidad de realizar un seguimiento personal de todos sus trámites con INESEM

#### **UNIDAD DIDÁCTICA 1. CONCEPTOS BÁSICOS**

- 1.Elementos de la interfaz
- 2.Introducción y edición de datos
- 3.Establecimiento de formato
- 4.Trabajo con múltiples hojas
- 5.Creación de gráficos
- 6.Personalización
- 7.La ayuda, un recurso importante

### **UNIDAD DIDÁCTICA 2. EDICIÓN DE DATOS Y FÓRMULAS**

- 1.Tipos de datos
	- 1.- Asignación del tipo de un dato
	- 2.- Obtención del tipo de un dato
- 2.Introducción de datos
	- 1.- Introducción de textos y números
	- 2.- Introducción de fechas y horas
	- 3.- Introducción de fórmulas
	- 4.- Introducción repetitiva de un mismo dato
	- 5.- Generación de secuencias
	- 6.- El portapapeles mejorado de Office
- 3.Referencias a celdillas
	- 1.- Referencias múltiples y referencias a rangos
	- 2.- Referencias bidimensionales, tridimensionales y más
	- 3.- Referencias y nombres
	- 4.- Validación de datos
- 4.Presentación
	- 1.- Formatos personalizados
	- 2.- Formatos condicionales
	- 3.- Autoformato

#### **UNIDAD DIDÁCTICA 3. TABLAS Y LISTAS DE DATOS**

- 1.Datos de partida
- 2.Totalizar y resumir
	- 1.- Totalizado
	- 2.- Ordenación
- 3.Filtrar y agrupar los datos
	- 1.- Creación de subtotales y grupos
	- 2.- Creación de esquemas
	- 3.- Filtrado de datos
	- 4.- Filtros avanzados
- 4.Tablas dinámicas
	- 1.- Diseño de una tabla dinámica
	- 2.- Personalización de elementos
	- 3.- Inclusión de campos adicionales
	- 4.- Informes de tabla dinámica
	- 5.- Gráficos dinámicos
	- 6.- Usar datos de tabla dinámica en fórmulas

#### 5.Tablas de datos

#### **UNIDAD DIDÁCTICA 4. ANÁLISIS DE DATOS**

- 1.Configuración de herramientas de análisis
- 2.Tablas con variables

1.- Tabla con una variable

2.- Tabla con dos variables

3.Funciones para hacer pronósticos

- 4.Simulación de escenarios
	- 1.- Creación de escenarios
	- 2.- Uso de los escenarios
- 5.Persecución de objetivos
- 6.La herramienta Solver
	- 1.- Aplicando restricciones
	- 2.- Informes y escenarios
	- 3.- Opciones de resolución
	- 4.- Aplicaciones de Solver
- 7.Otras herramientas de análisis de datos
	- 1.- Estadística descriptiva
	- 2.- Creación de un histograma

#### **UNIDAD DIDÁCTICA 5. BASES DE DATOS**

1.Obtención de datos

- 1.- Orígenes de datos
- 2.- Archivos de texto
- 3.- Tablas de datos
- 4.- Consultas a bases de datos
- 5.- Parámetros de conexión
- 6.- Consultas Web
- 7.- Microsoft Query
- 8.- Propiedades de los datos
- 9.- Actualización de los datos
- 2.Edición de bases de datos
- 3.Funciones de bases de datos

4.Asignación XML

#### **UNIDAD DIDÁCTICA 6. GRÁFICOS Y DIAGRAMAS**

- 1.Generación de gráficos
	- 1.- Creación del gráfico
	- 2.- Áreas del gráfico
- 3.- Personalización de los elementos
- 2.Inserción de minigráficos
- 3.Personalización de máximos y mínimos
- 4.Inserción de formas
	- 1.- Uso de los controladores
	- 2.- Recuadros de texto
	- 3.- Contornos y rellenos
	- 4.- Sombras, bordes, reflexión y rotación 3D
	- 5.- Composiciones
- 5.Imágenes
	- 1.- Búsquedas de imágenes en línea
	- 2.- Edición de imágenes
- 6.Elementos gráficos e interactividad
- 7.SmartArt
	- 1.- El Panel de texto
	- 2.- Formato del SmartArt

#### **UNIDAD DIDÁCTICA 7. PUBLICACIÓN DE DATOS**

1.Impresión de hojas

1.- Selección de los datos a imprimir

- 2.- Saltos de página
- 3.- Encabezados y pies
- 4.- Vista previa
- 2.Publicar libros de Excel
	- 1.- Envío directo a uno o varios destinatarios
	- 2.- Publicación Web

#### **UNIDAD DIDÁCTICA 8. FUNCIONES LÓGICAS**

1.Relaciones y valores lógicos

- 1.- Comparación de títulos
- 2.- Expresiones complejas
- 2.Toma de decisiones
	- 1.- Uso de decisiones para evitar errores
- 3.Anidación de expresiones y decisiones
- 4.Operaciones condicionales
- 5.Selección de valores de una lista

#### **UNIDAD DIDÁCTICA 9. BÚSQUEDA DE DATOS**

1.Manipulación de referencias

- 1.- Número de filas y columnas
- 2.- Direcciones e indirecciones
- 3.- Desplazamiento de referencias
- 2.Búsqueda y selección de datos
	- 1.- Encuentro de coincidencias
	- 2.- Selección directa de un dato
	- 3.- Búsqueda en filas y columnas
	- 4.- Función BUSCARX
- 3.Transponer tablas

#### **UNIDAD DIDÁCTICA 10. OTRAS FUNCIONES DE INTERÉS**

#### 1.Manipulación de texto

- 1.- Códigos y caracteres
- 2.- Unión de cadenas
- 3.- Extracción de caracteres
- 4.- Búsqueda y sustituciones
- 5.- Conversiones y otras operaciones
- 2.Trabajando con fechas
	- 1.- Funciones informativas
	- 2.- Funciones operacionales
- 3.Información diversa

#### **UNIDAD DIDÁCTICA 11. ACCESO A FUNCIONES EXTERNAS**

1.Registro de funciones externas

- 1.- Hojas de macros
- 2.- Operación registro
- 2.Invocación de funciones
	- 1.- Obtención del identificador de una función
	- 2.- Llamadas con registro automático
- 3.Macros al estilo de Excel 4.0
- 4.Libros con macros

#### **UNIDAD DIDÁCTICA 12. MACROS Y FUNCIONES**

- 1.Registro y reproducción de macros
	- 1.- Una macro para insertar subtotales
	- 2.- Reproducción de la macro
- 2.Administración de macros

- 1.- Modificación y seguimiento paso a paso
- 2.- Macros y seguridad
- 3.Definición de funciones

#### **UNIDAD DIDÁCTICA 13. INTRODUCCIÓN A VBA**

1.El editor de Visual Basic

- 1.- Gestión de proyectos
- 2.- Edición de propiedades
- 2.El editor de código
	- 1.- Examinando objetos
- 3.La ventana Inmediato
- 4.Un caso práctico
	- 1.- Libros, hojas, celdillas y rangos
	- 2.- Dibujando recuadros
	- 3.- Cambios a los nombres de las hojas

#### **UNIDAD DIDÁCTICA 14. VARIABLES Y EXPRESIONES**

#### 1.Variables

- 1.- Definición de variables
- 2.- El tipo por defecto
- 3.- Matrices
- 4.- Cuestiones de ámbito

#### 2.Expresiones

#### **UNIDAD DIDÁCTICA 15. ESTRUCTURAS DE CONTROL. EL MODELO DE OBJETOS DE EXCEL**

#### 1.Valores condicionales

- 2.Sentencias condicionales
	- 1.- If/Then/Else
	- 2.- Select Case
- 3.Estructuras de repetición
	- 1.- Bucles por contador
	- 2.- Bucles por condición
	- 3.- Recorriendo colecciones
- 4.Objetos fundamentales de Excel
	- 1.- La aplicación
	- 2.- El libro
	- 3.- La hoja

5.Otros objetos de Excel

#### **UNIDAD DIDÁCTICA 16. MANIPULACIÓN DE DATOS**

1.Selección de una tabla de datos

- 1.- Celdillas, rangos y selecciones
- 2.- Selección y activación
- 3.- Desplazamientos
- 4.- Selección de la tabla
- 2.Manipulación de los datos
- 3.Inserción de nuevos datos
- 4.La solución completa

#### **UNIDAD DIDÁCTICA 17. CUADROS DE DIÁLOGO**

1.Cuadros de diálogo prediseñados

- 1.- Cómo mostrar un cuadro de diálogo
- 2.- Confirmaciones y petición de datos
- 2.Cuadros de diálogo personalizados
	- 1.- Añadir un formulario al proyecto
	- 2.- Trabajo con componentes

- 3.- Orden de acceso a los componentes
- 3.Una macro más atractiva y cómoda
- 4.Iniciación del cuadro de diálogo
	- 1.- Adecuación del proceso a las opciones

## **UNIDAD DIDÁCTICA 18. TRABAJO EN GRUPO**

- 1.Compartir un libro
- 2.Comentarios a los datos
- 3.Control de cambios
	- 1.- Activación del control de cambios
	- 2.- Resumen de cambios
	- 3.- Revisión de los cambios
- 4.Herramientas de revisión

#### **UNIDAD DIDÁCTICA 19. DOCUMENTOS Y SEGURIDAD**

- 1.Limitar el acceso a un documento
	- 1.- Protección del libro
	- 2.- Protección de hojas
	- 3.- Rangos con contraseña
	- 4.- Protección de otros aspectos
- 2.Seguridad digital
	- 1.- Obtención de un certificado digital
	- 2.- Firmado digital

#### **UNIDAD DIDÁCTICA 20. PERSONALIZACIÓN DE EXCEL**

1.Parámetros aplicables a libros y hojas

- 1.- Atributos por defecto de nuevos libros
- 2.- Opciones para libros y hojas individuales

#### 2.Opciones de entorno

- 1.- La barra de herramientas de acceso rápido
- 3.La cinta de opciones
- 4.Crear fichas y grupos propios